https://www.100test.com/kao\_ti2020/449/2021\_2022\_Acce\_\_E4\_B8 \_AD\_E8\_87\_c97\_449131.htm  $SQL \qquad , \qquad : \qquad ( )$ :

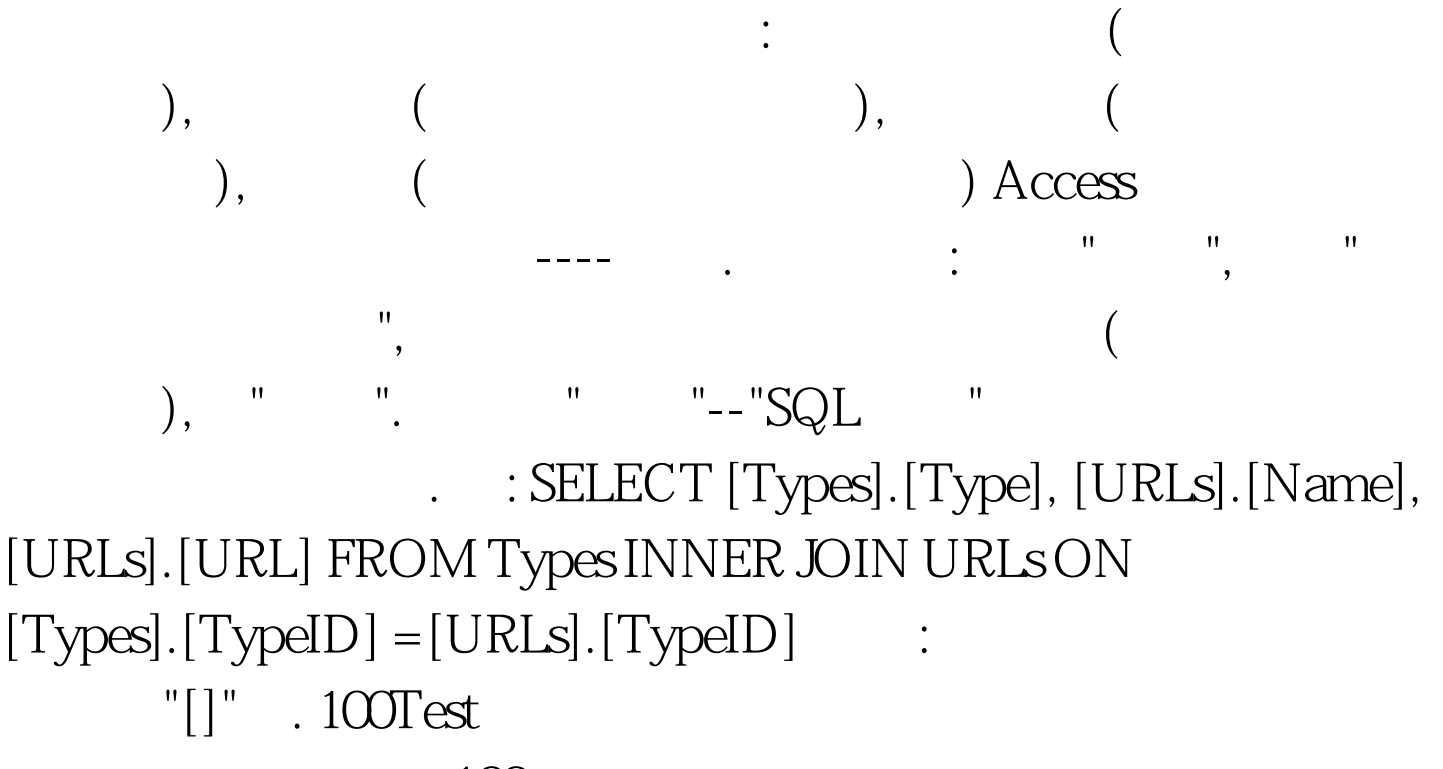

www.100test.com